### BRUTALISM

### Web Design

# **Brutalist Web Design**

Raw content true to its construction

By David Bryant Copeland Updated Nov 6, 2018

- Content is readable on all reasonable screens and devices.
- Only hyperlinks and buttons respond to clicks.
- Hyperlinks are underlined and buttons look like buttons.
- The back button works as expected.
- View content by scrolling.
- Decoration when needed and no unrelated content.
- Performance is a feature.

### Hey, thats how I write web sites!

# **Checklist**

## **Brutalist Web Design**

Raw content true to its construction

By David Bryant Copeland Updated Nov 6, 2018

- Content is readable on all reasonable screens and devices.
- Only hyperlinks and buttons respond to clicks.
- Hyperlinks are underlined and buttons look like buttons.
- The back button works as expected.
- View content by scrolling.
- Decoration when needed and no unrelated content.
- Performance is a feature.

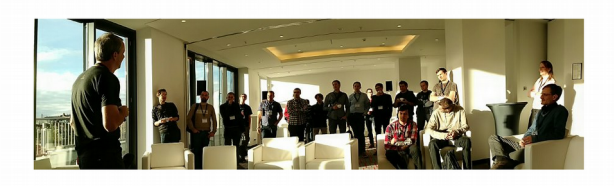

**P** You Tube

#### **Welcome to Meeting C++!**

**Meeting C++** 

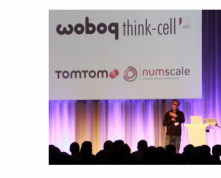

Hello, Meeting C++ is an independent platform for C++, supporting the C++ community by sharing news, blogs and events for C++. The yearly Meeting C++ Conference and the C++ User Group Düsseldorf is what got Meeting C++ started, and today Jens Weller, the founder of Meeting C++, is fully dedicated to building a global network for C++. With a strong focus on C++, its libraries and community. Also Meeting C++ is an advocate for local C++ User Groups, and has motivated many to join or start a local group.

Meeting C++ 2018 is from the 15th - 17th November in Berlin!

Also check out Meeting Embedded 2018

#### **Latest Meeting C++ News**

#### C++ User Group Meetings in November 2018

published at 02.11.2018 16:59

The monthly C++ User Group Meeting overview! Learn how to get your own  $C_{++}$  User Group started in our  $C_{++}$ **User Group section!** 

#### **Schedule Update**

published at 26,10,2018 11:40

With this schedule update, Talks and Speakers are linked to their info/profile pages and the lounge track is now visible.

#### A few more tickets are available

published at 10.10.2018 10:11

With the beginning of October all regular tickets for Meeting C++ were sold out. Now I am able to go a bit further in Seating in our venue, so about 40 extra tickets

### My CMS - HTML, CSS mostly

#### **P** You Tube in  $8+$

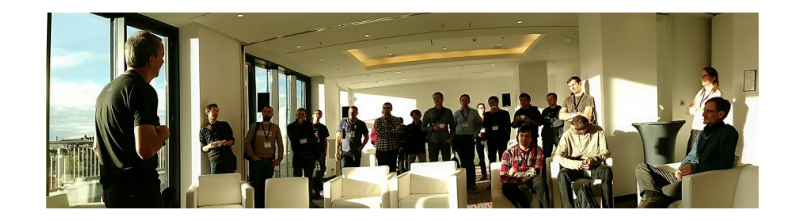

#### Welcome to Meeting  $C++!$

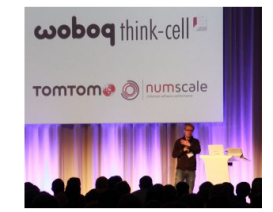

Meeting C++

Hello, Meeting  $C_{++}$  is an independent platform for  $C_{++}$ , supporting the  $C_{++}$  community by sharing news, blogs and events for C++. The yearly Meeting C++ Conference and the C++ User Group Düsseldorf is what got Meeting C++ started, and today Jens Weller, the founder of Meeting C++, is fully dedicated to building a global network for  $C_{++}$ . With a strong focus on  $C_{++}$ , its libraries and community. Also Meeting C++ is an advocate for local C++ User Groups, and has motivated many to join or start a local group.

Meeting C++ 2018 is from the 15th - 17th November in Berlin!

Also check out Meeting Embedded 2018!

#### **Latest Meeting C++ News**

#### C++ User Group Meetings in November 2018

published at 02.11.2018 16:59

The monthly C++ User Group Meeting overview! Learn how to get your own C++ User Group started in our C++ User Group section!

#### **Schedule Update**

published at 26.10.2018 11:40

With this schedule update, Talks and Speakers are linked to their info/profile pages and the lounge track is now visible.

#### A few more tickets are available

published at 10.10.2018 10:11

With the beginning of October all regular tickets for Meeting C++ were sold out. Now I am able to go a bit further in Seating in our venue, so about 40 extra tickets

### My own CMS – get away from frameworks

Zero-day in popular WordPress plugin exploited in the wild to take over sites

### zdnet.com/article/zero-d ...

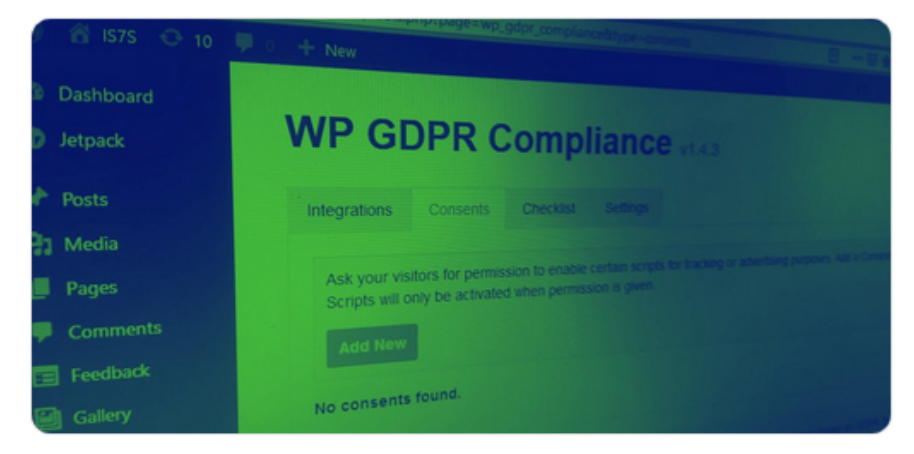

### Modern CSS

### No JavaScript!

#### **P0634R2** 2018-02-10

Nina Ranns (dinka.ranns@qmail.com) Daveed Vandevoorde (daveed@edg.com)

Core Working Group (CWG)

### Down with typename!

### **Summary**

#### **Wording changes**

Hide deleted text

Change in 17.7 [temp.res] paragraphs 3 and 4:

A qualified id is intended to refer to a type that is not a member of the current instantiation (17.6.2.1) and its nested namespecifier refers to a dependent type, it shall be prefixed by the keyword typename, forming a typename-specifier. If the qualified id in a typename-specifier does not denote a type or a class template, the program is ill-formed.

typename-specifier:

typename nested-name-specifier identifier typename nested-name-specifier template<sub>opt</sub> simple-template-id

A typename-specifier denotes the type or class template denoted by the simple-type-specifier (10.1.7.2 [dcl.type.simple]) formed by omitting the keyword typename.

### Checkbox hack

in  $8+$ 

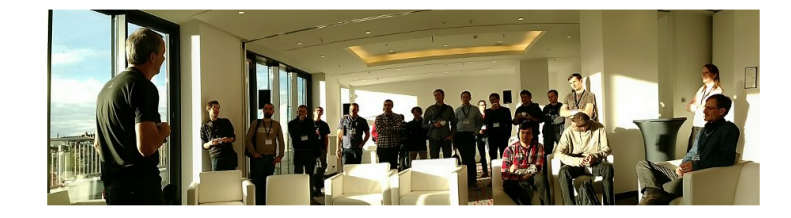

#### **Welcome to Meeting C++!**

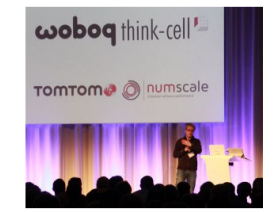

Meeting C++

Hello, Meeting  $C_{++}$  is an independent platform for  $C_{++}$ , supporting the  $C_{++}$  community by sharing news, blogs and events for C++. The yearly Meeting C++ Conference and the C++ User Group Düsseldorf is what got Meeting C++ started, and today Jens Weller, the founder of Meeting C++, is fully dedicated to building a global network for  $C_{++}$ . With a strong focus on  $C_{++}$ , its libraries and community. Also Meeting C++ is an advocate for local C++ User Groups, and has motivated many to join or start a local group.

Meeting C++ 2018 is from the 15th - 17th November in Berlin!

**P** You Tube **P** 

Also check out Meeting Embedded 2018!

#### **Latest Meeting C++ News**

#### C++ User Group Meetings in November 2018

published at 02.11.2018 16:59

The monthly C++ User Group Meeting overview! Learn how to get your own  $C_{++}$  User Group started in our  $C_{++}$ User Group section!

#### **Schedule Update**

published at 26.10.2018 11:40

With this schedule update, Talks and Speakers are linked to their info/profile pages and the lounge track is now visible.

#### A few more tickets are available

published at 10.10.2018 10:11

With the beginning of October all regular tickets for Meeting C++ were sold out. Now I am able to go a bit further in Seating in our venue, so about 40 extra tickets

### Responsive CSS

• Then

● Now

- Flexbox
- Frameworks to create grids
- Flexbox
- CSS Grid

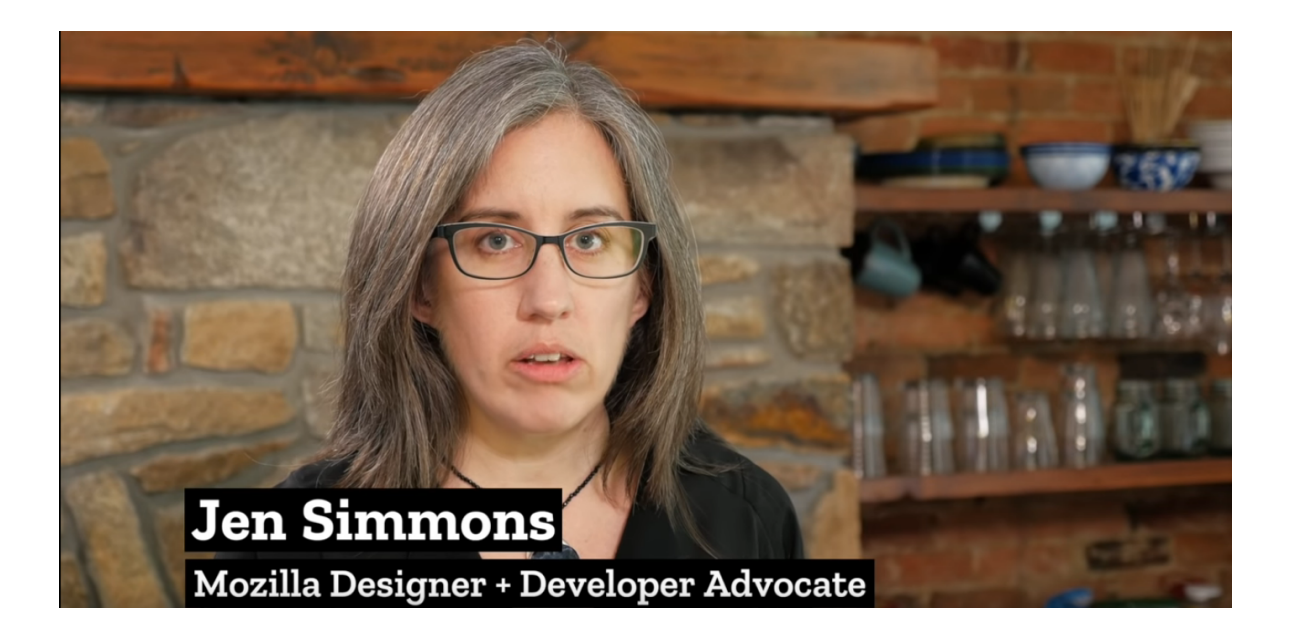

### CSS Grid Examples

```
.grid_300
 display: grid;
 justify-content: center;
 grid-template-columns: repeat(auto-fit, minmax(300px, 1fr));
}
```
### CSS Grid Examples

```
.grid_3{
  display: grid;
justify-content: center;
 grid-template-columns: 1fr 1fr 1fr;
}
```

```
@media (max-width: 1200px) {
.grid_3{
  display: grid;
justify-content: center;
  grid-template-columns: 1fr 1fr;
}<br>}
```
### In HTML

<ul class="grid">  $<$  $|i><$ / $|i>$  $<$  $|i><$ / $|i>$  $<$ /ul $>$ css: list-style:none;

<div class="grid"> <div class="cell"> \*  $<$ /div $>$  $<$ /div $>$ 

### Transitions & Animations

-}

- Any element
	- Any property
- $\bullet$  @keyframes
	- from to
	- $9/6$
- Duration
	- Once
	- n times
	- Infinite
- No State
	- Except checkboxes...

```
\frac{1}{2} The animation code \frac{1}{2}@keyframes example {
         {background-color: red;}
    0%
    25%
         {background-color: yellow;}
    50%
         {background-color: blue;}
    100% {background-color: green;}
}
```

```
\prime* The element to apply the animation to \primediv {
    width: 100px;height: 100px;
    background-color: red;
    animation-name: example;
    animation-duration: 4s;
```
### Modern CSS

- Checkbox hack
	- Toggle properties of CSS
	- Menus
- CSS Grid
	- Easy, responsive Layout
- Animations

### Closing Keynote

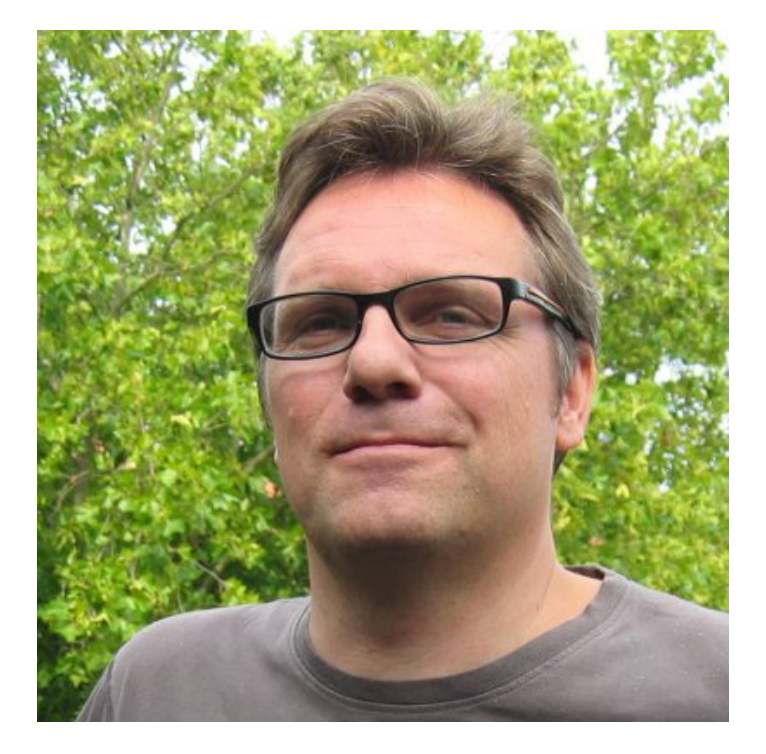

- Nicolai Josuttis
	- C++ Committee Member
	- Trainer
	- Book Author

### Closing Keynote

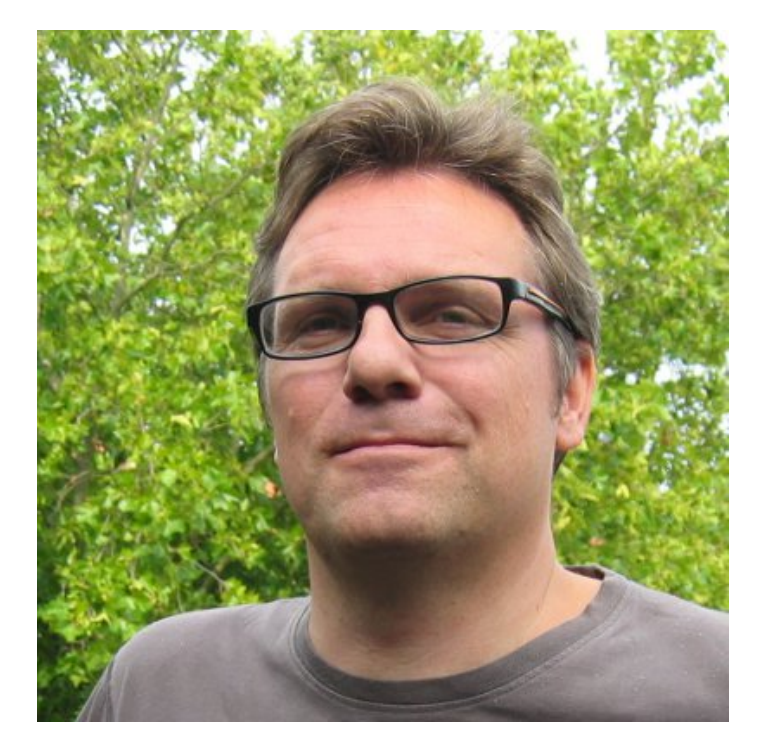

- Nicolai Josuttis
	- C++ Committee Member
	- Trainer
	- Book Author